# Highlights

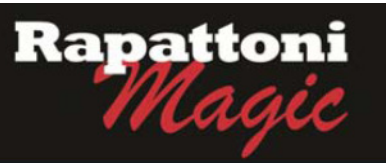

#### **Announcing… Rapattoni Magic Version 9.28.13 (NOW AVAILABLE)**

Rapattoni Corporation is proud to announce Rapattoni Magic version 9.28.13.

Following are highlights of this release. See the attached Release Notes for a complete list of changes.

#### **IMS Email Customization**

IMS email messages can now be customized per your Association's request. Now your IMS email messages can contain custom text including member-specific fields such as Member Name, Member # and more. Default email greetings will now be set to include the member's First Name. For all other changes, contact an AMS representative with your request.

#### **New Accounting Form Layouts**

Member and Office A/R, as well as the Receipt Query Form have a new look. The new 800X600 view allows for more information within the form. New fields include: Unpaid Invoices count, a Reference field, Dues Split indicator, and more. This will not only help give your staff more information at a glance, but may eliminate the need to run certain reports and thereby save time.

#### **New Sort in A/R Screen**

The new A/R screens not only have a new look, but also a new sort. All invoices are now listed in descending order. All balance due invoices still find their way to the top, but the latest paid invoices are no longer at the bottom of the screen.

#### **IMS Invoices/Receipts Embedded in Email**

All IMS invoice and receipt emails will not only include the attachment, but will now also contain the receipt/invoice information in the body of the email. This is great news for users who access email on their phones.

#### **IMS Office Invoices - Add Incurring Member Number to the Invoice Detail**

In an effort to give you the information you need, when a broker logs into IMS to pay all outstanding invoices, the incurring member's number is now included in the view. This not only gives the broker more information to work with, but also allows your staff to have more membership information at a glance.

#### **Agent Name and Association Name in Emails**

In order to offer more polished and professional emails, we have included the agent's name in the 'To' field and you now have the option to include the association name in the 'From' field as well. Email recipients will no longer see the long email address in their inbox, as formal names will now appear instead.

#### **Reports - Member Verification Request with Office ID Display Option**

The Member Verification Request report now has more options. We have added the new field of Office ID to the report criteria so the report includes either the Office number, NRDS ID or MLS ID respectively.

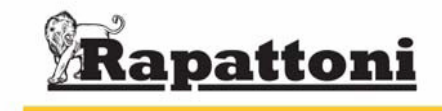

For more information, visit us at www.rapattoni.com

### **9.28.13 Rapattoni Magic Release Notes**

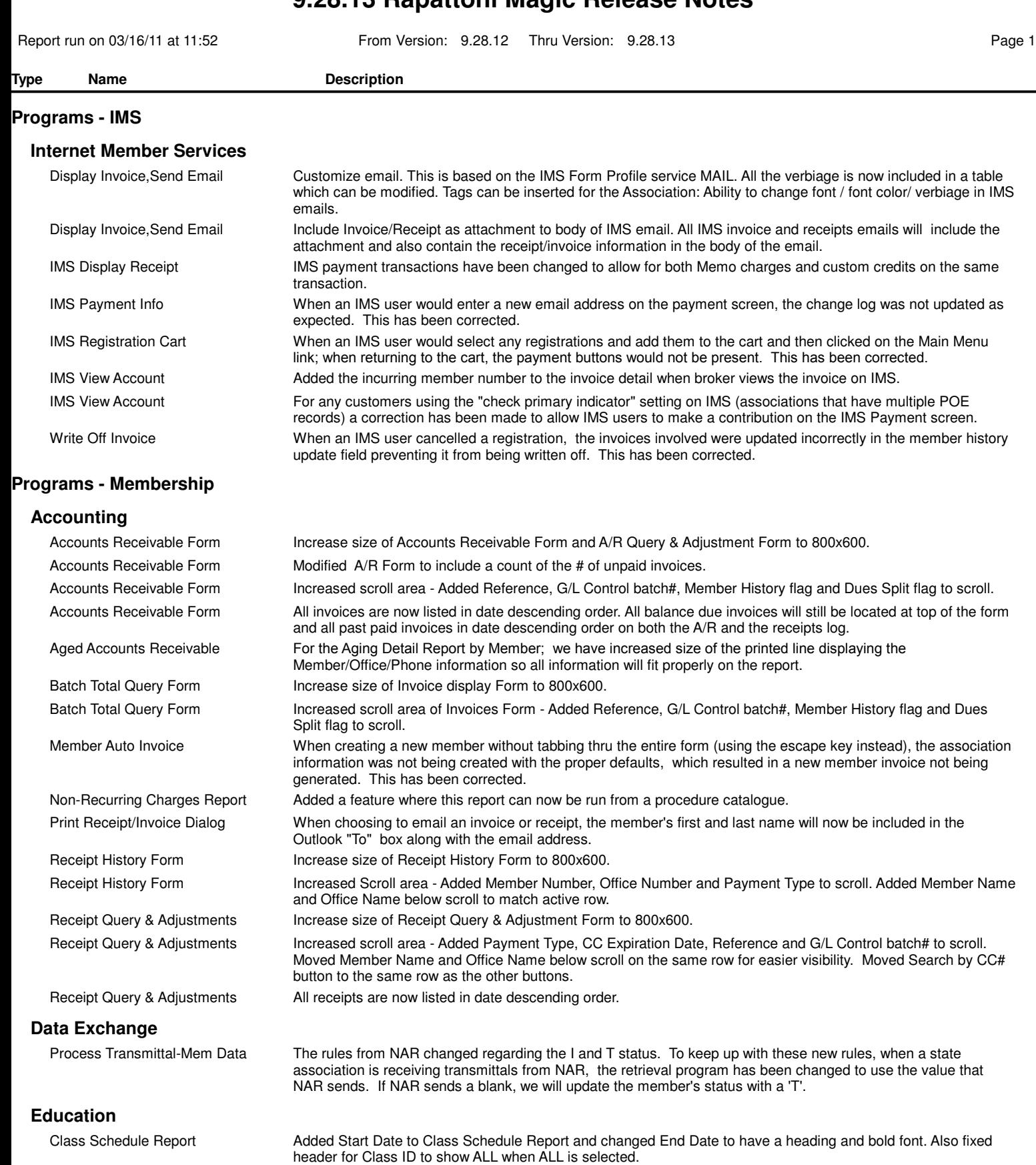

#### **Internet Member Services**

IMS Setup Form **Added word 'Registration' to display on** main form just above Default Bill Grp. This will make it clear that this value is only used for class/event registrations.

## **9.28.13 Rapattoni Magic Release Notes**

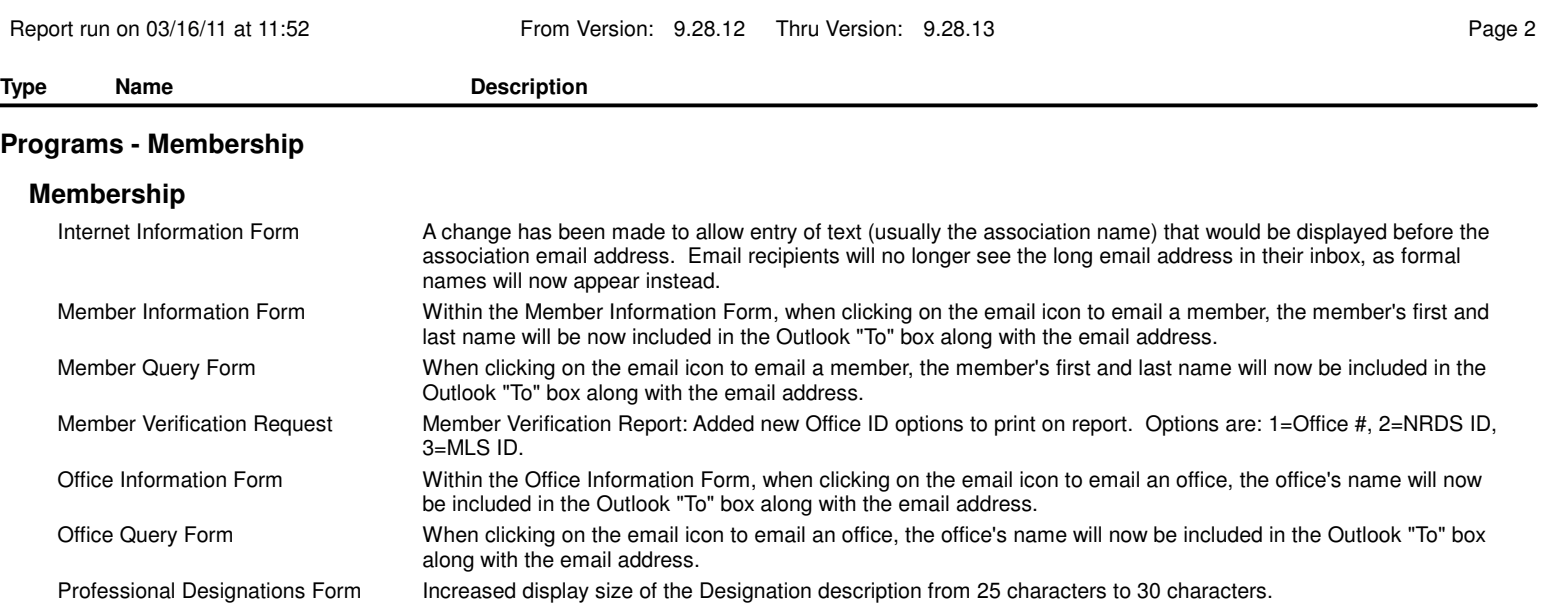